# The Integration of Virtualization into the U.S. ATLAS Tier 1 Facility at Brookhaven

Christopher Hollowell [<hollowec@bnl.gov>](mailto:hollowec@bnl.gov) *RHIC/ATLAS Computing Facility (RACF) Physics Department Brookhaven National Laboratory*

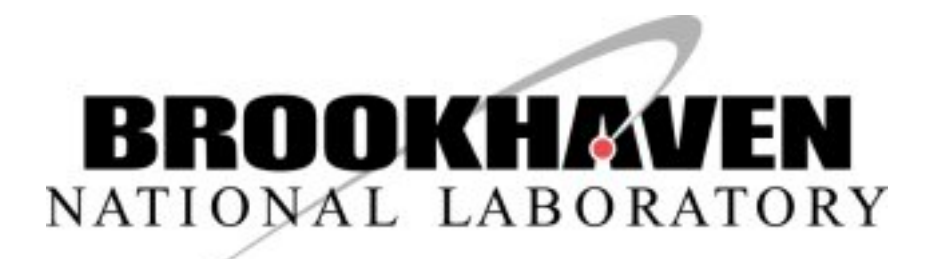

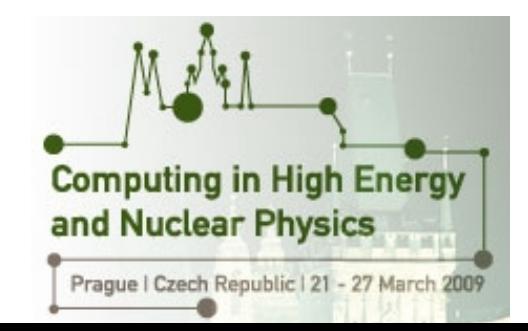

#### •What is Virtualization?

- A software layer which abstracts a single computer/server into many, allowing for the simultaneous execution of multiple operating system instances
- Implementations for Linux
	- Full Virtualization
		- VirtualBox, VMWare
		- Hardware Assisted Full Virtualization
			- KVM, Xen, VMWare, VirtualBox
	- Paravirtualization
		- Xen
	- Operating System-Level Virtualization
		- OpenVZ

# Virtualizaton Overview (Cont.)

- •Terminology
	- Host OS
		- Xen Domain0 (Dom0)
		- Privileged control
	- Guest OS
		- Xen DomainU (DomU)
		- Unprivileged
	- Hypervisor
		- Virtualization software itself virtual machine monitor
		- $\cdot$  Type 1
			- Executes in a control layer above the host and guest operating systems
				- Xen, VMware ESX
		- Type 2

•

- Runs under an operating system
	- VirtualBox, VMWare, Parallels

•Running Xen 3.0.3, as shipped with RHEL5/SL5 •Used to split multicore hosts into individual virtual servers where OS segmentation is desirable or necessary

- $\cdot$  Allows for the most efficient use of increasingly prevalent multicore hardware
	- Specific operating system version requirements
	- Testbeds
	- Isolation of low and high security services
	- Reduction of resource contention (i.e. memory, disk space), and the impact of OS crashes

#### •U.S. ATLAS Tier1 Processor Farm

- 12 8-core physical machines paravirtualized into 40 servers: 2-3 guests + 1 Dom0 per host
- Each physical system contains a single interactive virtual machine, and one or more batch/testbed host components
- 32-bit SL5 Dom0 (control only), 32-bit SL4 DomUs
- Physical CPUs pinned to guests
- Networking via bridging, partitions for virtual disk devices
- All interactive systems/submit hosts virtualized
	- Many interactive hosts desired for service redundancy
	- Current usage does not require more than 2 CPUs per host
	- Eliminates interactive vs. batch process contention for disk space, memory, and CPU resources

## Virtualizaton at the RACF (Cont.)

- •U.S. ATLAS Tier1 General Services
	- Consists of WWW servers, database servers, ssh gateways, etc.
	- ~35 systems paravirtualized
	- 64-bit RHEL5 Dom0, 32/64-bit RHEL5/4 DomUs
	- Primarily used to replace retired (out of warranty) hardware with virtual machines
		- Possible for hosts without high bandwith/low latency network and disk access requirements
	- New hosts without extensive hardware requirements virtualized as well
	- Example usage:
		- MonALISA server
		- MyProxy server
		- WWW servers primarily providing static content

#### •Potential Future Use

- $\cdot$  Many of the RACF processor farm batch hosts are also dCache or xrootd/rootd storage pools. To increase reliability, it may be desirable to isolate the storage components from batch processing via virtual machines
- Cloud computing?
- Both would imply the deployment of Xen on the majority of our 1900-node processor farm systems. Challenges:
	- Number of available public IP addresses at BNL
	- Configuration/management
- Live migration of VMs to minimize downtime for hardware maintenance/issues

### Xen

#### •Why Use Xen?

- Open, free
- Integrated into SL5/RHEL5
- Performance gains from paravirtualization
- Running Linux VMs only
- Issues
	- OS image modifications necessary to utilize paravirtualization
	- Red Hat recently announced KVM will become the default hypervisor for RHEL 5.4
		- Xen will continue to be supported in RHEL5, however
		- KVM requires a CPU supporting hardware assisted virtualization (Intel VT-x, AMD-V)

•Needed a mechanism to centrally manage Xen configuration and DomU installation on many hosts

- Potentially scaling to thousands of systems
- Desired automated setup/installation of guest domains during the Dom0 system build process
- $\cdot$  Wanted the ability to centrally modify various configuration parameters for guests in batch
- Preferred a solution which could interact with our existing machine inventory database and host installation infrastructure

•Nothing available met all of our needs

- Virt-manager
	- Did not provide the required level of automation
- Cobbler/Koan
	- In a development stage at the time we initially investigated the use of Xen
	- Mandated the adoption of a new installation infrastructure
- Developed a custom solution

# Changes to Infrastructure

•Processor Farm's Preexisting Automated OS Deployment Infrastructure

- SL Kickstart-based
- PXE
	- Custom PXE management software
	- DHCP/TFTP configuration generated from a server inventory MySQL database
	- Packages obtained via locally maintained HTTP repositories

•Machine Inventory Database Table Structure Modified: Additional Fields Added

- dom0 hostname of a DomU system's associated Dom0
- $\cdot$  vdisk name of the Dom0 disk device allocated to a DomU

#### •Comands Executed in Dom0

- xenconf.py
	- Automatically generates Xen configuration files for all guests associated with a Dom0
		- Fields in inventory database used as configuration parameters
	- Both "running" and "installation" configurations generated
		- /etc/xen/HOSTNAME
		- /etc/xen/HOSTNAME\_install
		- Installation configurations point to install kernel/initrd
- installguest.sh
	- Installs a named guest via its Xen installation configuration file

# Custom Solution (Cont.)

- allguests.sh
	- Performs management operations on all guests associated with a Dom0
		- create
		- destroy
		- reboot
		- install
			- All VMs installed in parallel
			- Output/input redirected to/from unused virtual terminals
			- "Running" config automatically started when complete
- Automatic Guest Installation During Dom0
- Provisioning
	- Dom0 OS build contains a modified rc.local init script
	- Executes the following on first boot:
		- xenconf.py
		- allguests.sh install

## Custom Solution (Cont.)

•Centralized Configuration Changes

- Modify necessary fields in inventory DB
- Rerun xenconf.py on Dom0 host(s)
	- $\cdot$  Safe to run xenconf.py on systems where configuration hasn't changed
- Issue appropriate "xm", "allguests.sh" or "installguest.sh" commands on necessary Dom0 host(s) to make the changes take effect
	- Executing these commands manually for now
		- Could be implemented via cron

## Custom Solution (Cont.)

#### •Example Execution

- Adding an additional virtual host to a Dom0: acas0002
	- WWW interface used to populate fields in inventory DB prior to execution

```
[root@testdom0 ~]# ls /etc/xen/acas*
/etc/xen/acas0001 /etc/xen/acas0001_install
[root@testdom0 ~]# /guest/xenconf.py
Generating Xen configurations under /etc/xen/:
acas0001
acas0002
[root@testdom0 ~]# ls /etc/xen/acas*
/etc/xen/acas0001 /etc/xen/acas0001_install /etc/xen/acas0002
/etc/xen/acas0002_install
[root@testdom0 ~]# /guest/installguest.sh acas0002
...
[root@testdom0 ~]# xm list
Name ID Mem(MiB) VCPUs State Time(s)
Domain-0 0 1211 8 r----- 966463.4
acas0001 26 3267 2 r---- 2489156.1
acas0002 27 3267 2 r----- 35082.7
```
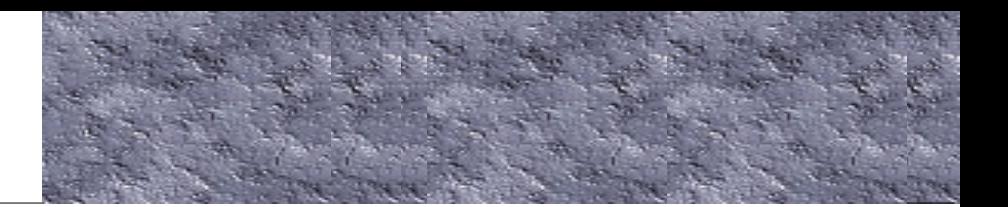

Example Xen DomU "Running" Configuration

```
###################################################################
# /etc/xen/acas0001
# 
kernel = "/guest/vmlinuz-ELxenU"
ramdisk = "/guest/initrd-ELxenU.img"
builder='linux'
memory = 3268name = "acas0001"cpus = "0-1"vcpus = 2vif = [ 'mac=00:16:3e:00:00:01, bridge=xenbr0' ]
disk = [ 'phy:sdb1, xvda, w' ]root = "LABEL= / ro"
```
#### Example Configurations (Cont.)

Example Xen DomU "Installation" Configuration

```
###################################################################
# /etc/xen/acas0001_install
# 
kernel = "/guest/vmlinuz.xen_install"
ramdisk = "/guest/initrd.img.xen_install"
builder='linux'
memory = 3268name = "acas0001 install"
vcpus = 1vif = [ 'mac=00:16:3e:00:00:01, bridge=xenbr0' ]
disk = [ 'phy:sdb1, xvda, w' ]extra = "ks=http://repo.example.com/SL4_Kickstart/atlas-ks-XEN.cfg"
```
### Configuration Generation

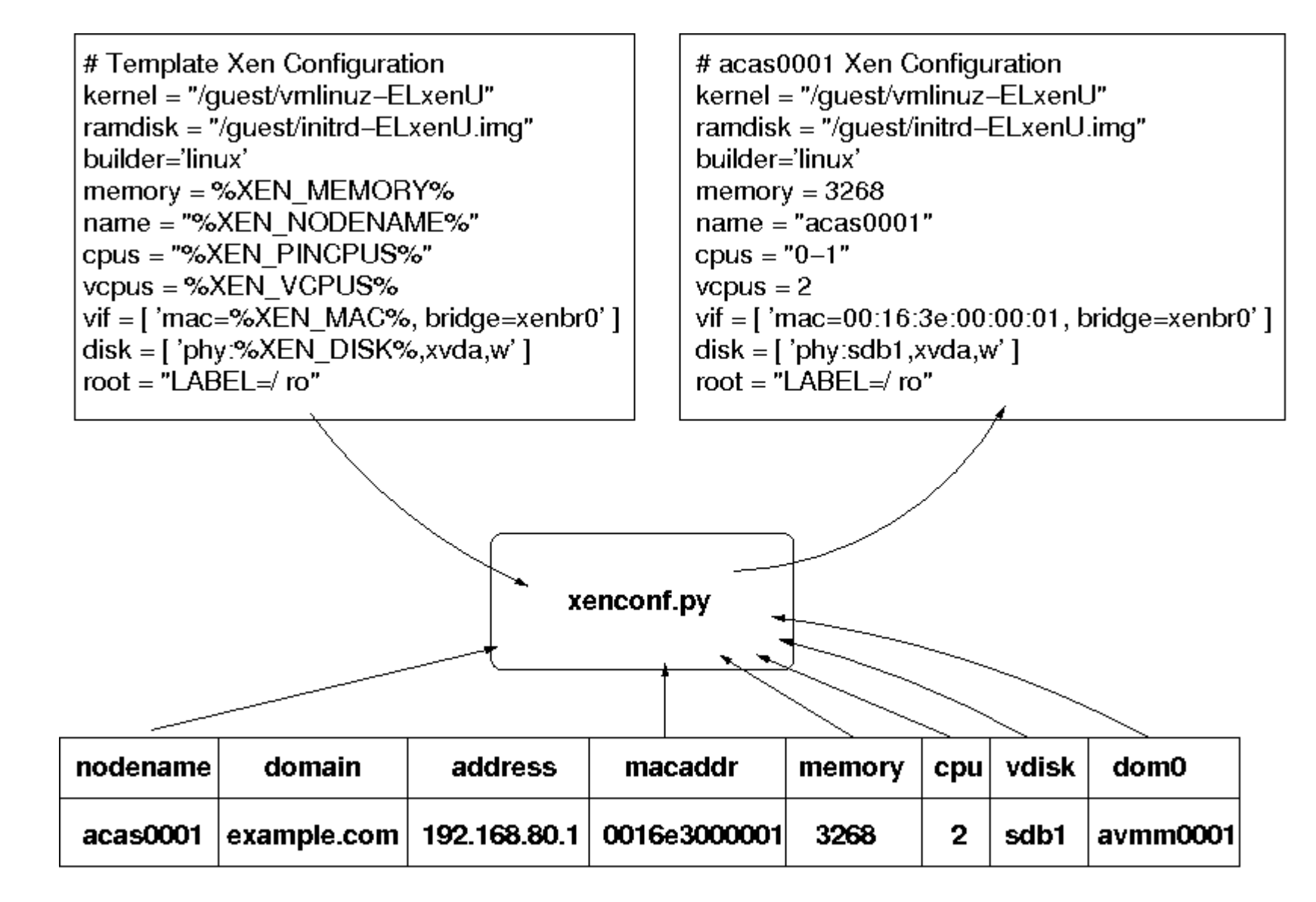